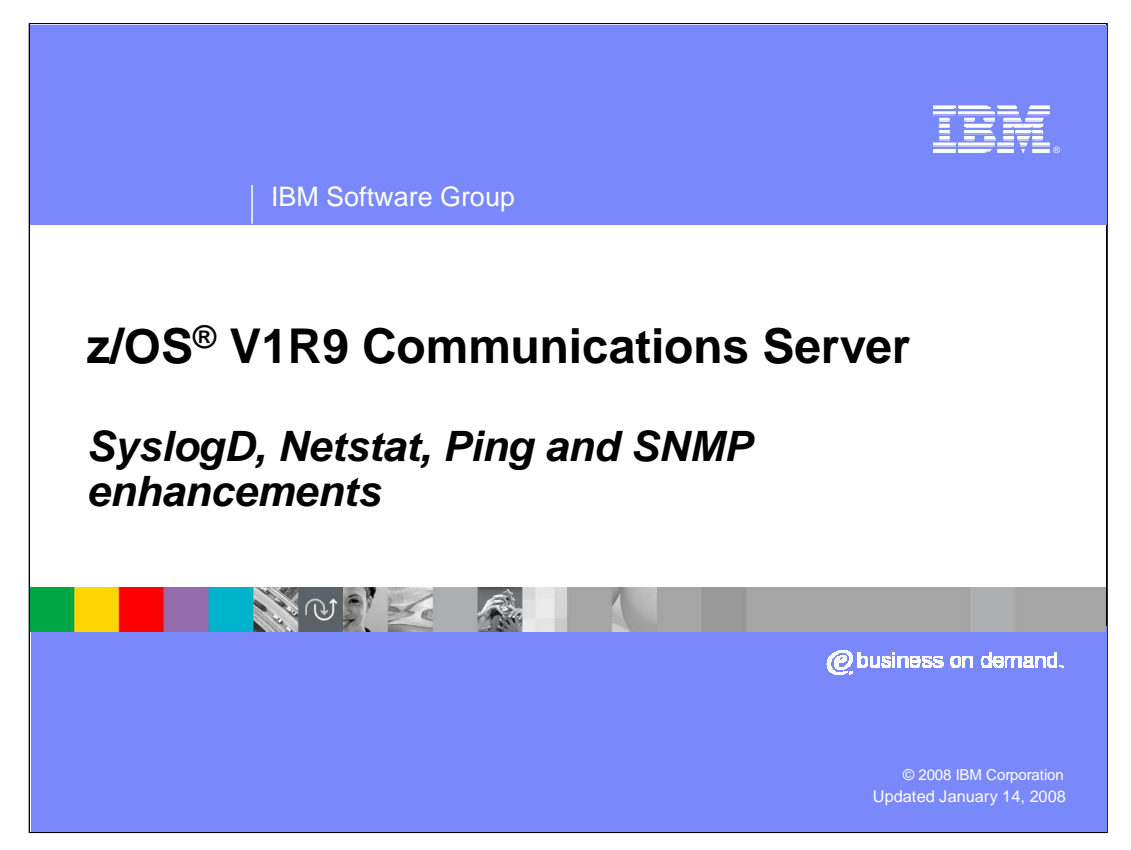

This presentation describes the changes made in z/OS V1R9 Communications Server in the area of systems management to control syslogd file permission settings, enhance NETSTAT ALL/-A report to indicate sockets storage use, enhance the Ping command to detect the network MTU, and provide a programming interface for SNMP.

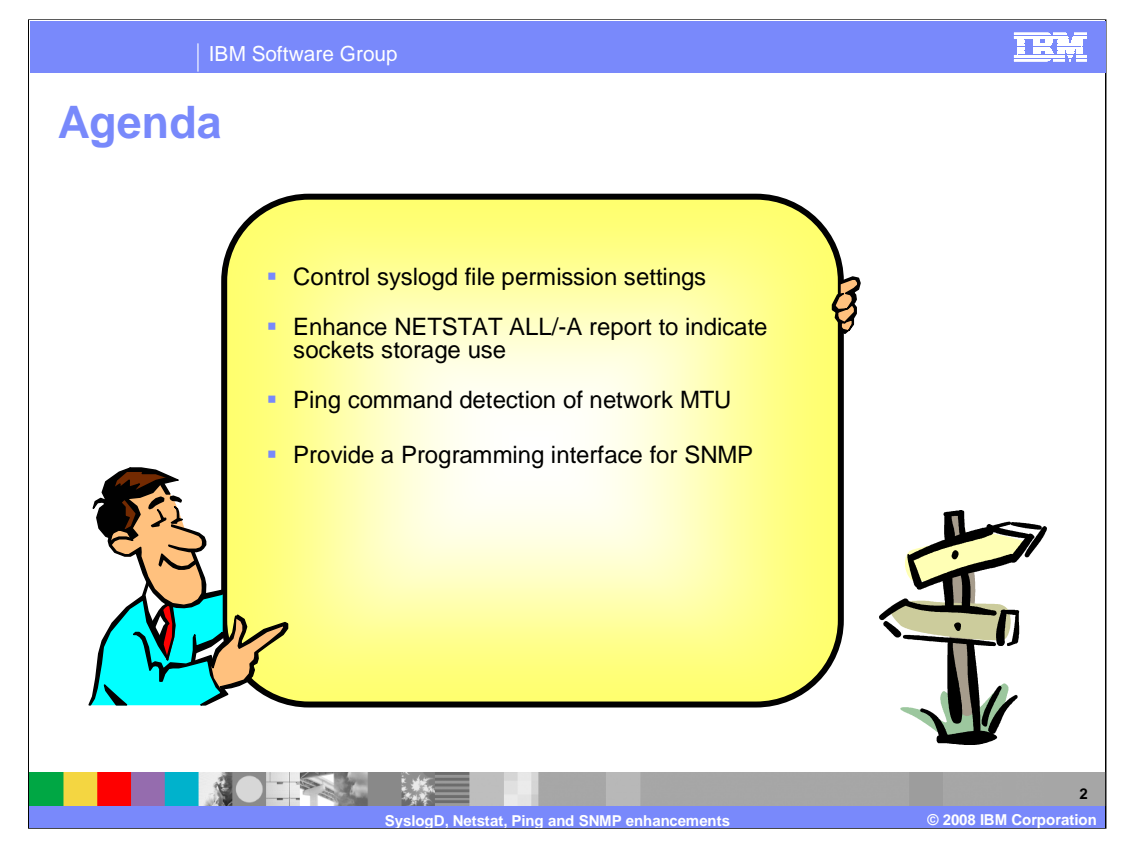

z/OS V1R9 Communications Server has several enhancements in the area of systems management. All of these will be discussed in detail.

This presentation will also cover the new function to allow applications to store identifying data on TCP connections.

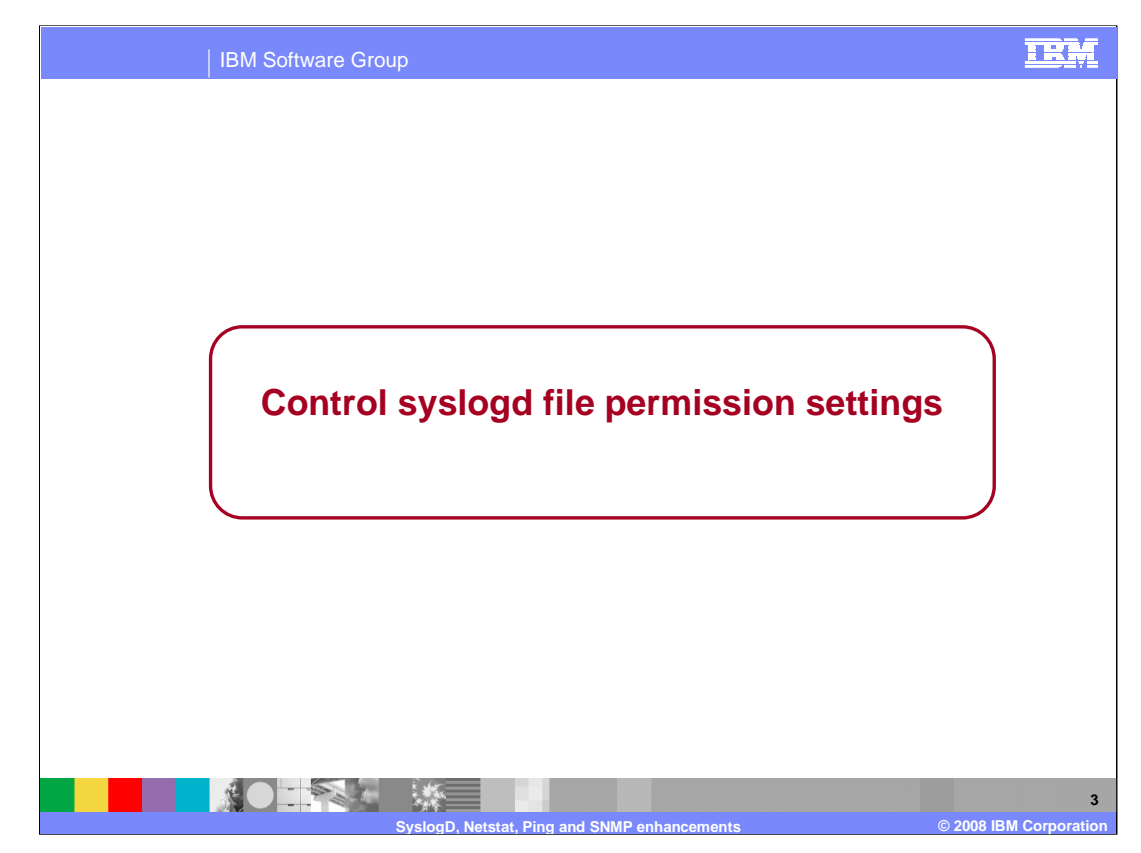

This section describes the changes to Control syslogd file permission settings.

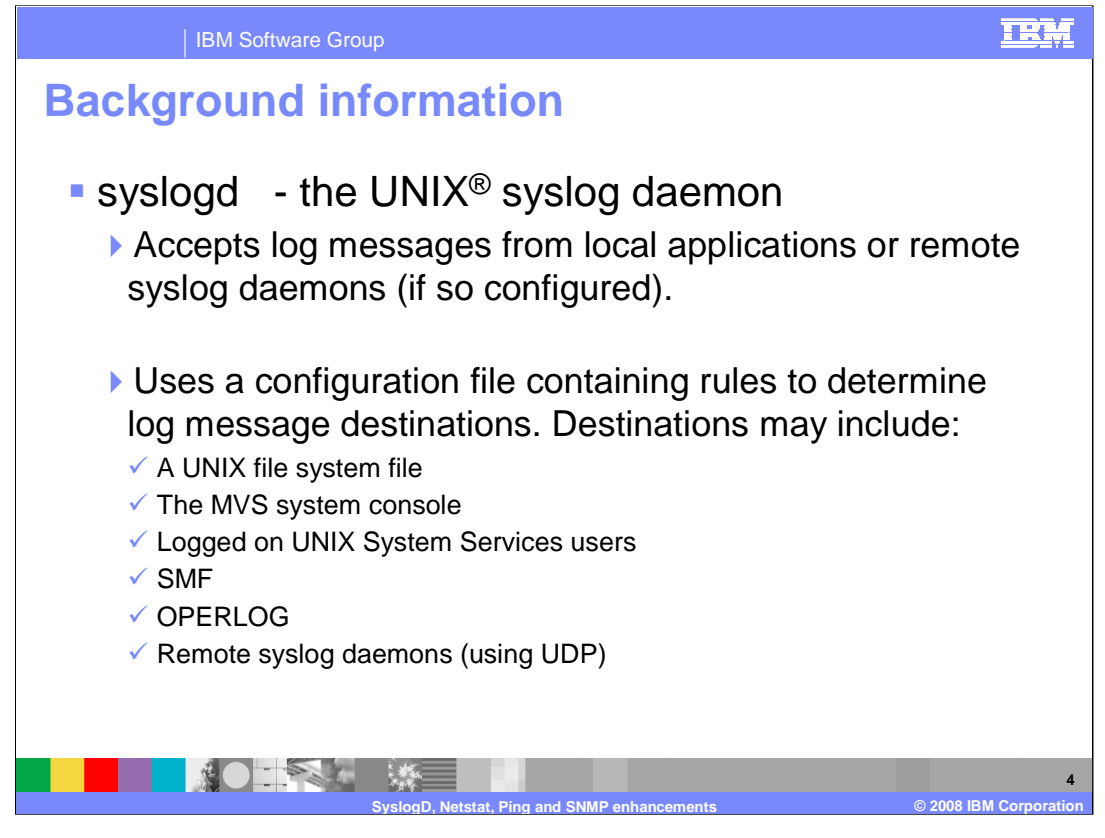

syslogd is the UNIX syslog daemon. It is a program that runs on z/OS and accepts log messages generated by local applications or from remote syslog daemons running on other systems in the network. syslogd uses a default configuration file named /etc/syslog.conf or you may start it by specifying a configuration file as a start parameter. The syslogd configuration file contains rules that tell syslogd where to log messages based on the message's facility and priority. The z/OS syslogd supports the following destinations for messages: A UNIX file system file, the MVS system console, logged on users, SMF, OPERLOG and forwarding using UDP to remote syslog daemons elsewhere in the network.

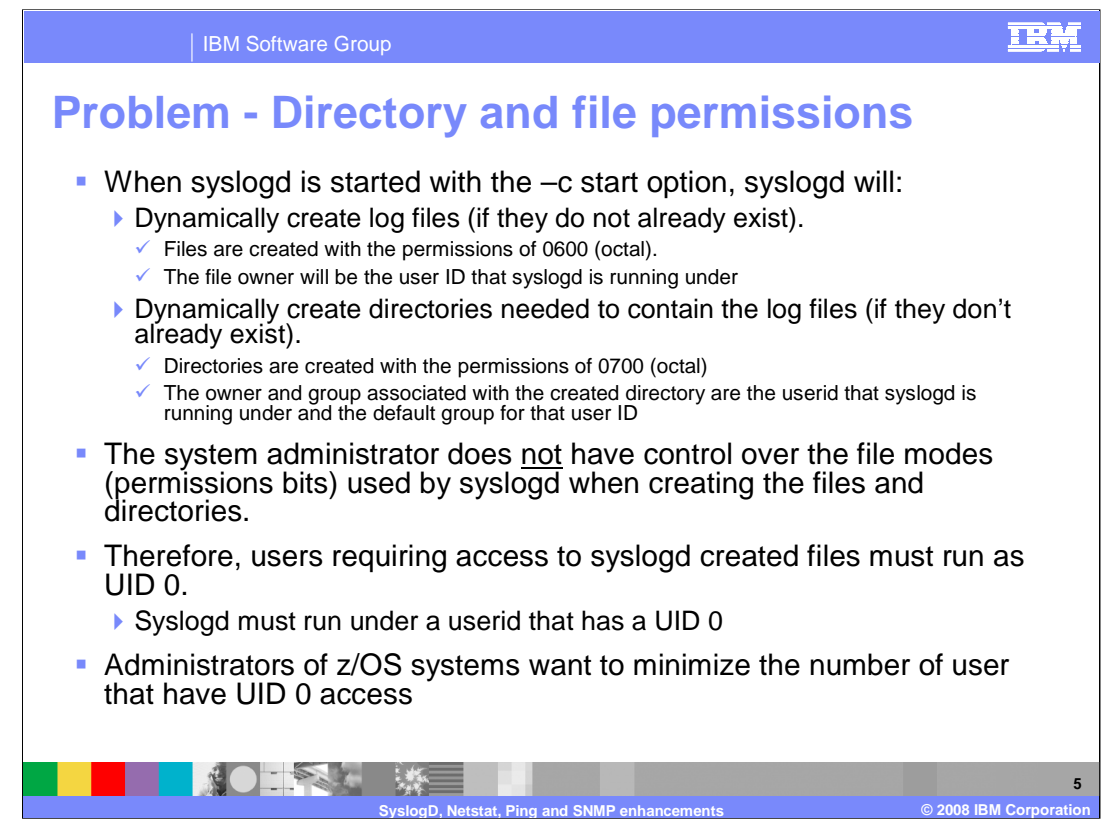

A common destination for syslogd messages is a local UNIX file system file. By default, syslogd will not create log files if they do not exist. However, if the –c option is used when starting syslogd, syslogd will create the destination file if it does not exist. syslogd will also create directories if needed to contain the file. The ability to create files dynamically allows for improved organization since log files can be named using current dates or days of the week. However, the ownership and access permissions for the files and directories created by syslogd has always been fixed and not user-modifiable. The owner of files and directories created by syslogd is always UID 0 since syslogd must run under a UID 0 userid. The default permissions used by syslogd when creating files or directories require that any user that needs access to the files must also be UID 0. Administrators of z/OS systems want to minimize the number of users that have UID 0 access.

Syslogd creates files with permissions bits of 0600 (octal). This octal value indicates that the owner of the file has: read access and write access. Syslogd creates directories with the permissions bits of 0700 (octal). This octal value indicates that the owner of the directory has: read access, write access and traverse access. See the description of the chmod command in the UNIX System Services Command Reference book for more information on permissions for directories and files. The syslog daemon must always be run by a userid that has UID 0.

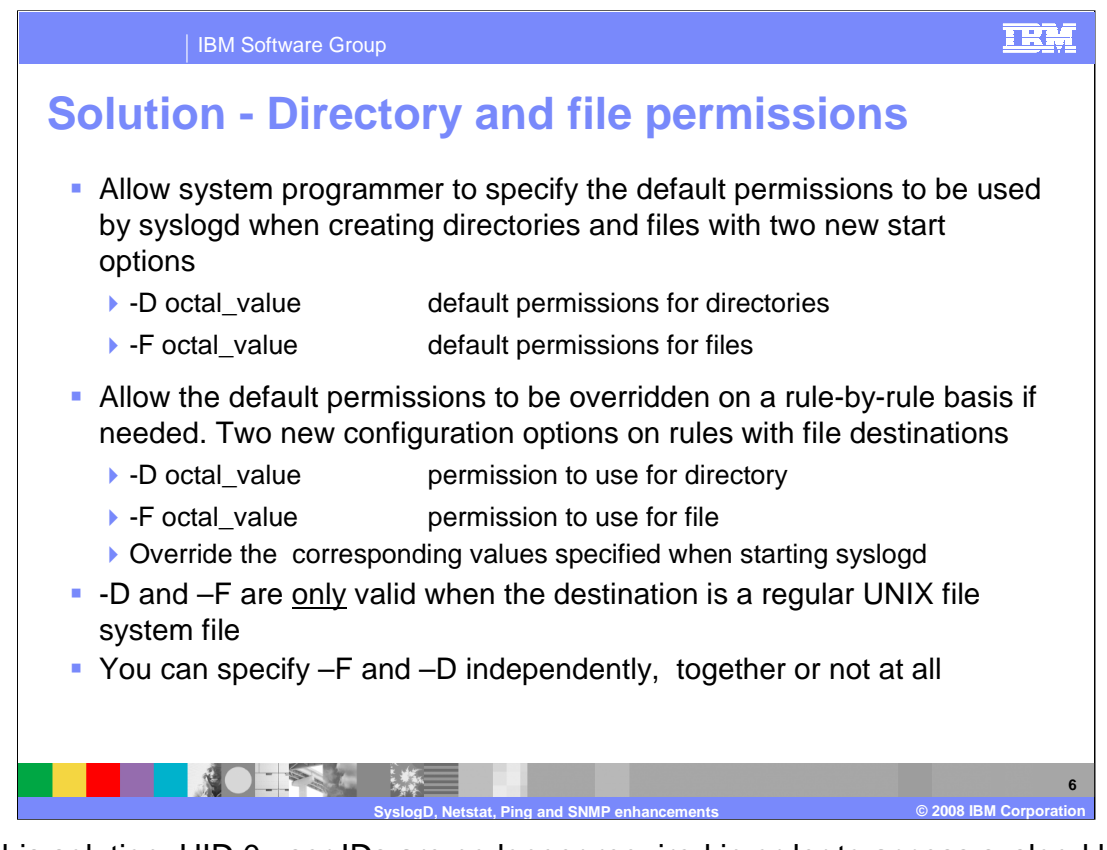

With this solution, UID 0 user IDs are no longer required in order to access syslogd log files. With z/OS V1R9, syslogd can be started with two new start options. The –D option allows the system programmer to specify the default permissions that should be used by syslogd when creating a directory. The –F option allows the system programmer to specify the default permissions that should be used by syslogd when creating a file. These are optional and one or both can be used.

Additionally, the default directory and file permissions can be overridden on a rule-by-rule basis. The –D option is used to specify the permission bits to use for creating a directory for the rule. The –F option is used to specify the permission bits to be used when creating a file for the rule. These are optional and one or both may be used. If used, the values override the corresponding start option values for –D and –F. These options are only valid when the destination is a regular USS file system file. You may specify -D or -F independently or together. If a value is not overridden on a rule with –D or –F, the value from the corresponding start option is used. If the corresponding start option was not specified, then the default value is used. The default permissions for directories is 0700 octal and the default permissions value for files is 0600 octal. Note that the new options are case-sensitive and must be entered in uppercase.

As always, in order for syslogd to create any directories or files, the –c start option must be used.

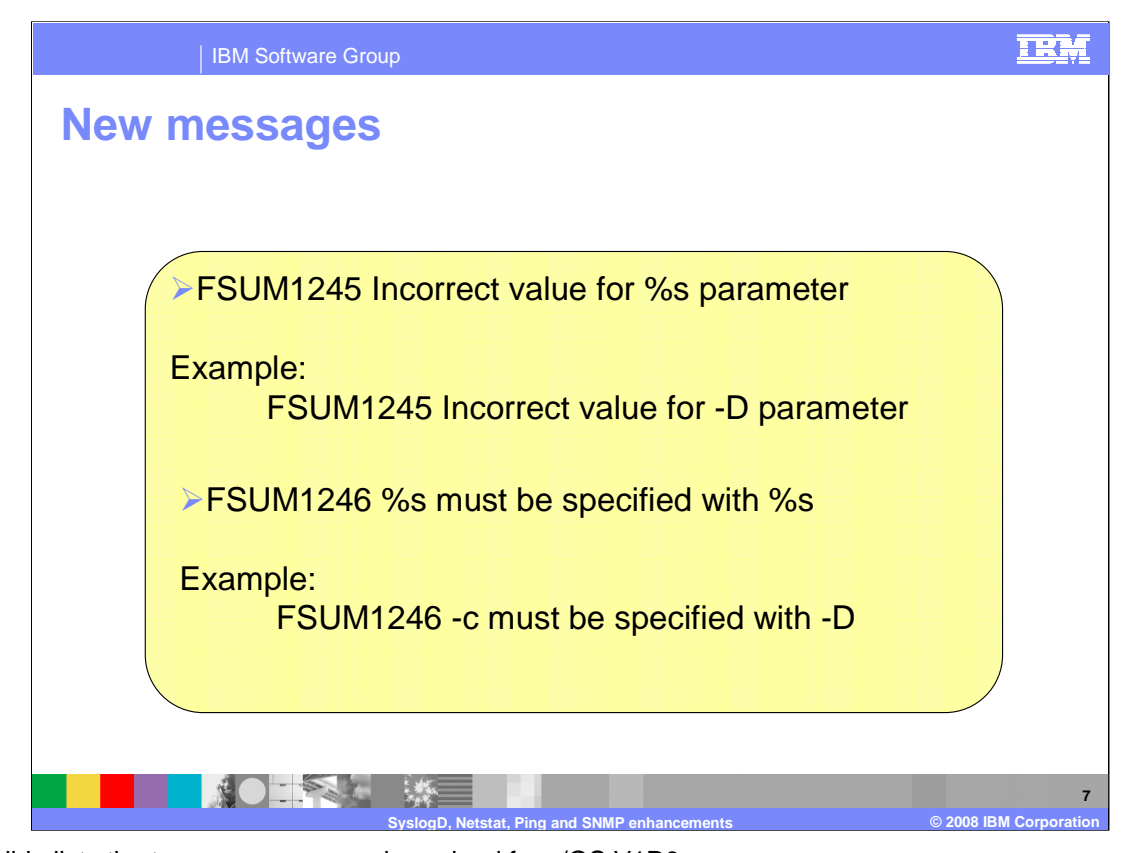

This slide lists the two new messages in syslogd for z/OS V1R9. The possible values for –D that can be OR'ed together are 1000 sticky bit (restricted delete) 0400 owner read 0200 owner write 0100 owner list directory 0040 group read 0020 group write 0010 group list directory 0004 other read 0002 other write 0001 other list directory Only bits listed here are allowed. The possible values for –F that can be OR'ed together are:

0400 owner read 0200 owner write 0040 group read 0020 group write 0004 other read 0002 other write Only bits listed here are allowed.

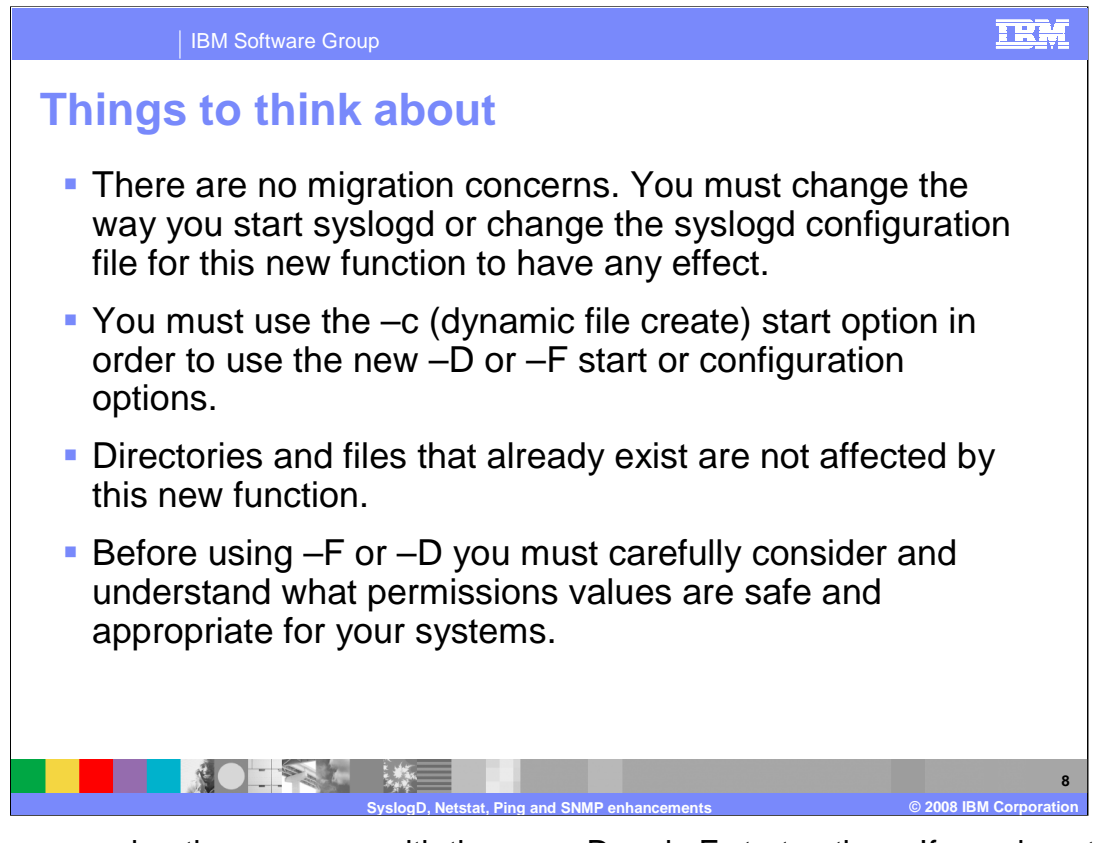

There are no migration concerns with the new –D and –F start options. If you do not use the new options, syslogd will operate the same as it did in prior releases. You must use the –c option in order to use the new –D and –F start options or the new –D and –F configuration options. Directories and files that already exist are not affected by the –D or –F start options or configuration options. Before changing the default values for directory and file permissions you must be sure you understand what values are safe and appropriate for your particular systems.

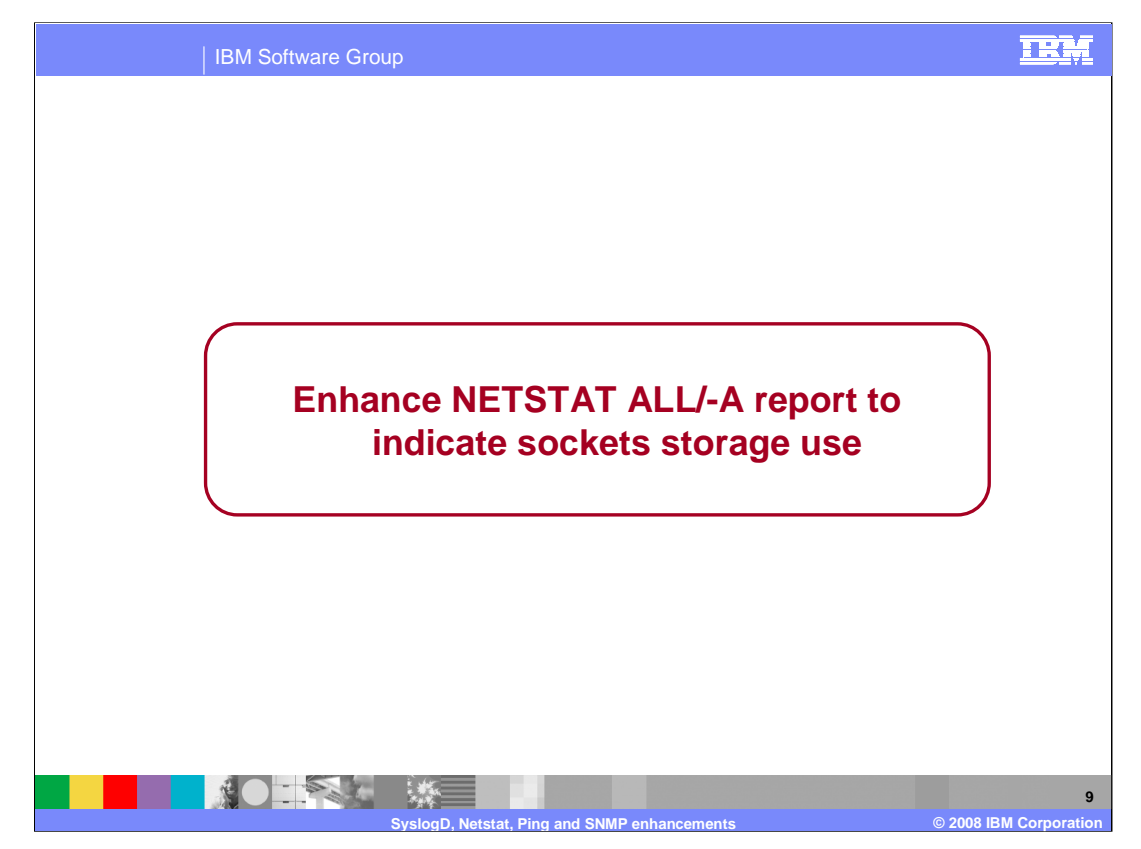

This section describes the enhancements made to the Netstat ALL/-A commands to assist in determining a sockets storage usage.

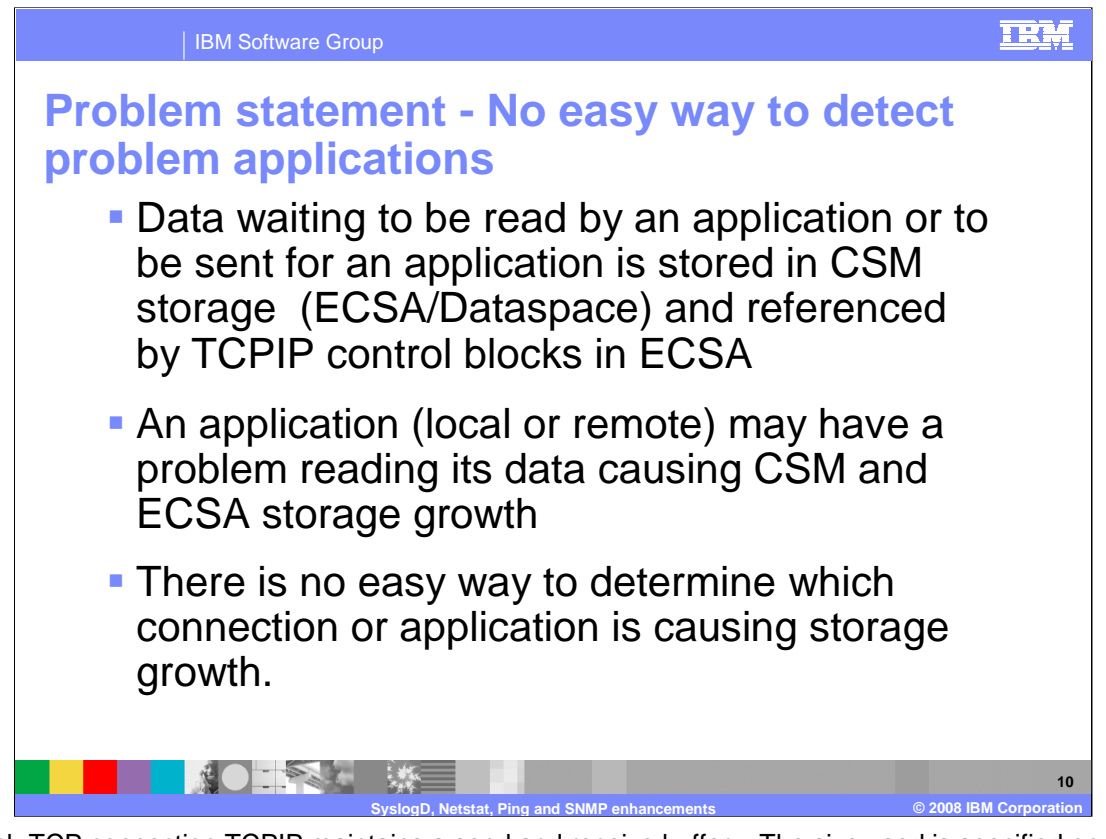

For each TCP connection TCPIP maintains a send and receive buffer. The size used is specified on the TCPCONFIG parameters TCPRCVBufrSize and TCPSENDBfrsize or overridden by the application by using the SO\_SNDBUF and SO\_RCVBUF options in a SetSockopt command.

The size of the receive buffer is passed to the remote side of the connection during connection establishment as the window size. The window size is used to control how much data the remote side can send and varies during the connection as data accumulates on the receive queue waiting for the local application to issue read requests.

The size of the send buffer is used to control the amount of data being sent by the application to the remote host. If TCPIP is unable to immediately send the data when asked by the application (typically because the remote side has lowered their window size) then TCPIP will hold the data on the send queue. Once the queue reaches the send buffer size then TCPIP will not honor any additional send requests from the application on that connection until TCPIP is able to send some of the data already waiting on the send queue.

For each UDP socket TCPIP does not queue send data but will queue up received data waiting for the application to read it. The only limit on how much received data can be queued is by specifying UDPQUEUELIMIT on the UDPCONFIG statement, otherwise there is no limit on how much can be queued.

For both UDP sockets and TCP connections the message data is stored in CSM buffers. These may be in either ECSA or dataspace. Each message also has a control block structure that points to the message and contains information about the message and queue pointers. This control block is stored in ECSA.

TCPIP related ECSA and CSM storage growth may be attributed to application problems. A problem application may have stopped issuing reads for data for some reason or may be running too slowly to keep up with the speed that data is being received from it's remote partner. This can occur on either side of the connection and either can affect storage build up on z/OS TCPIP.

Note: the storage accumulating in these cases will be greater than just the message data on the send/receive queues since there are control blocks that are used to maintain these queues. Also, since multiple messages may be contained within a single CSM buffer, one held message can prevent the entire buffer from being released.

Currently there is not a way to easily tell if a CSM and ECSA storage growth is due to an application read problem and to identify which application.

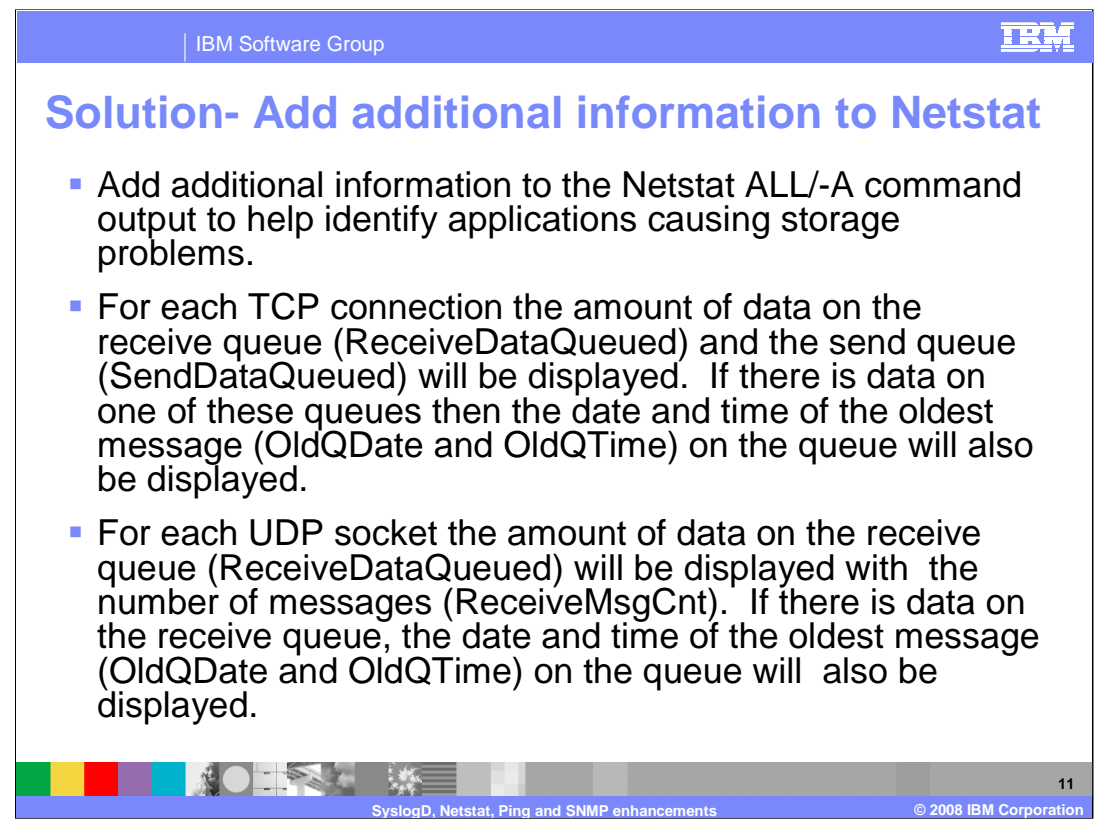

The Netstat ALL/-A command output provides detailed information about all connections. Additional messages have been added to the TCP connection and UDP socket information to specifically list receive and send queue data byte counts and the date and time of the oldest messages on these queues. For UDP sockets TCPIP maintains a count of the number of messages on the receive queue and this data is also now displayed.

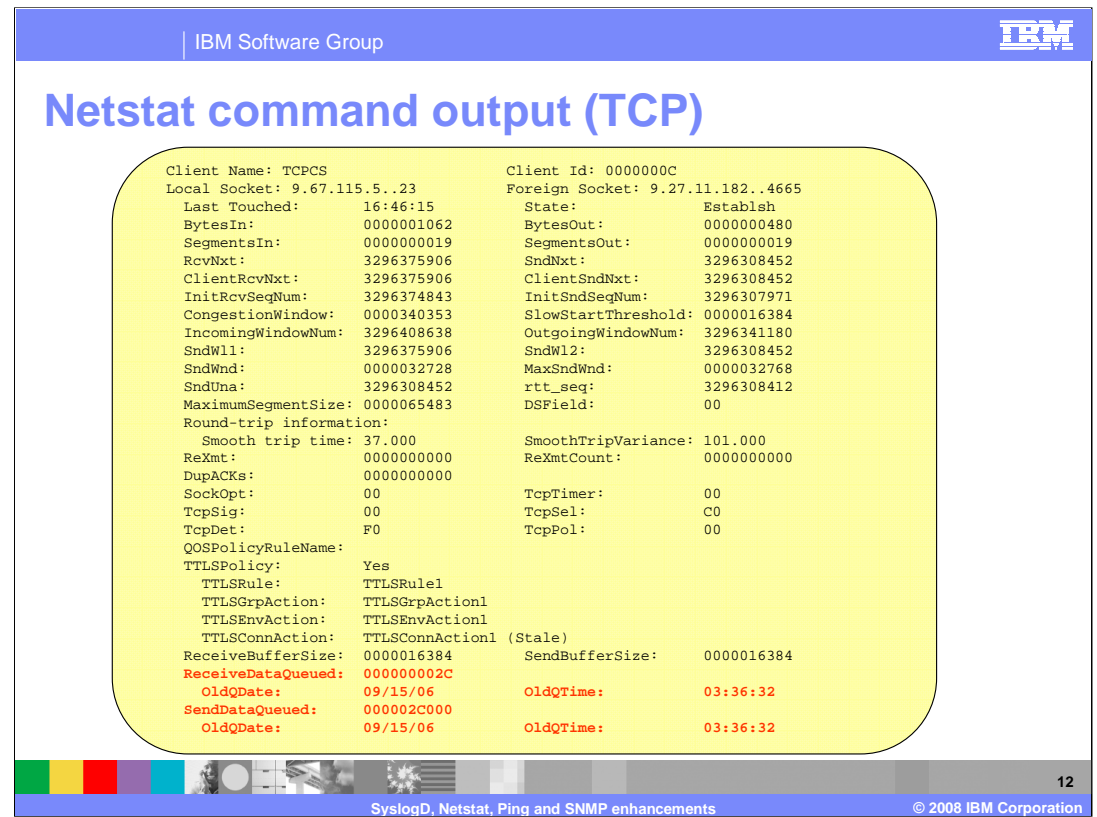

This slide shows the output for a TCP connection. New messages/fields are shown in RED. If there is no data on a specific queue then the OldQDate and OldQTime message will not be displayed for that queue.

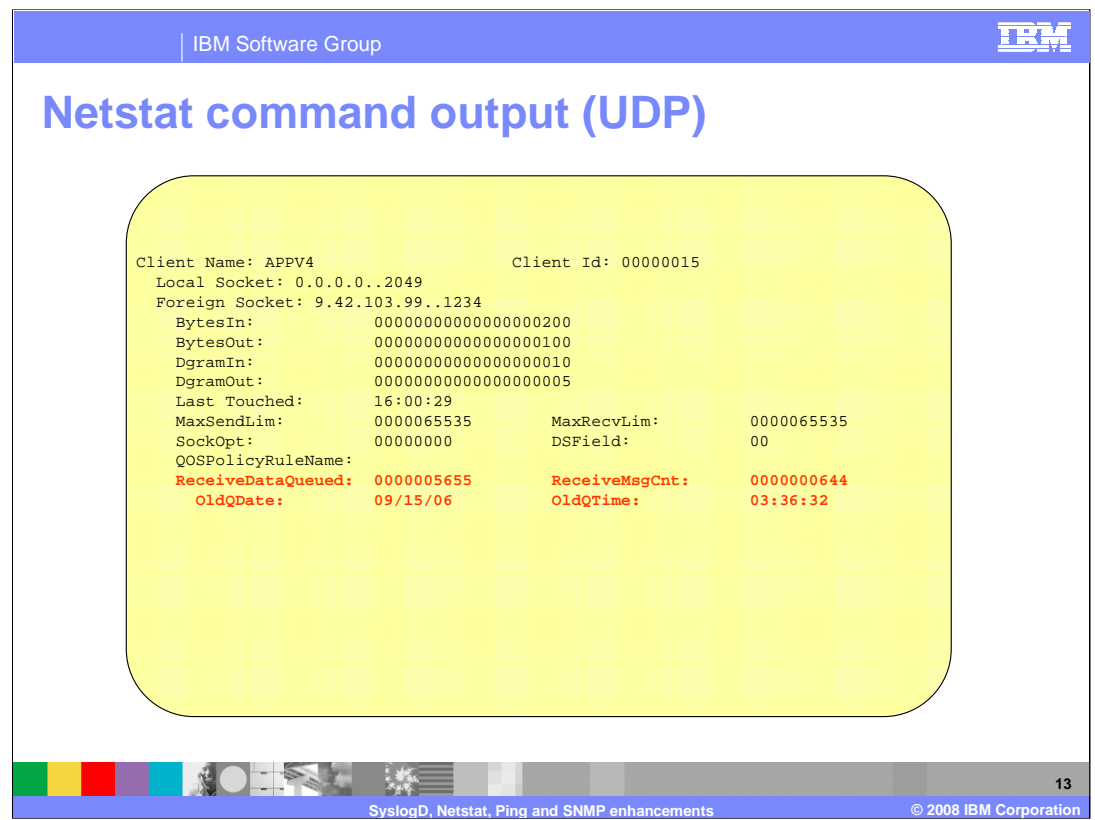

This slide shows the output for a UDP socket.

New messages/fields are shown in RED.

If there is no data on a specific queue then the OldQDate and OldQTime message will not be displayed for that queue.

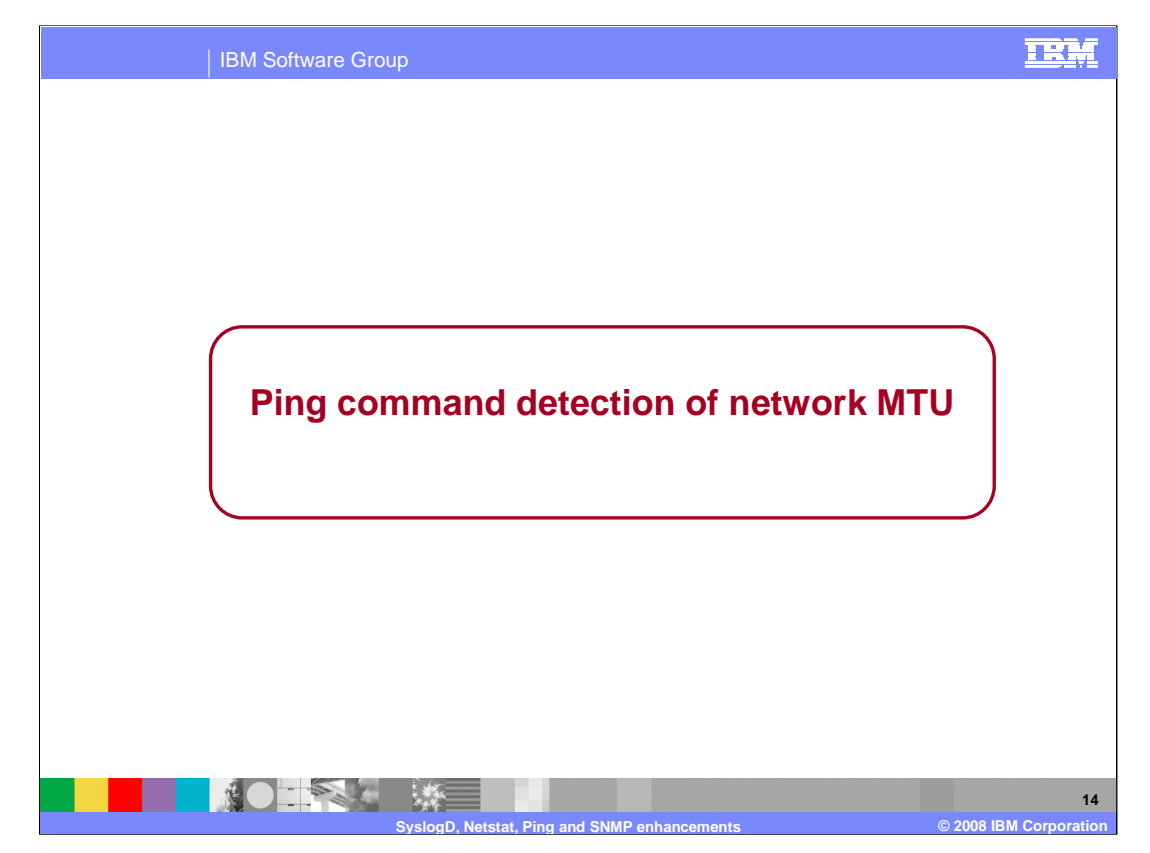

This section describes the changes to the Ping command to provide detection of network MTU size.

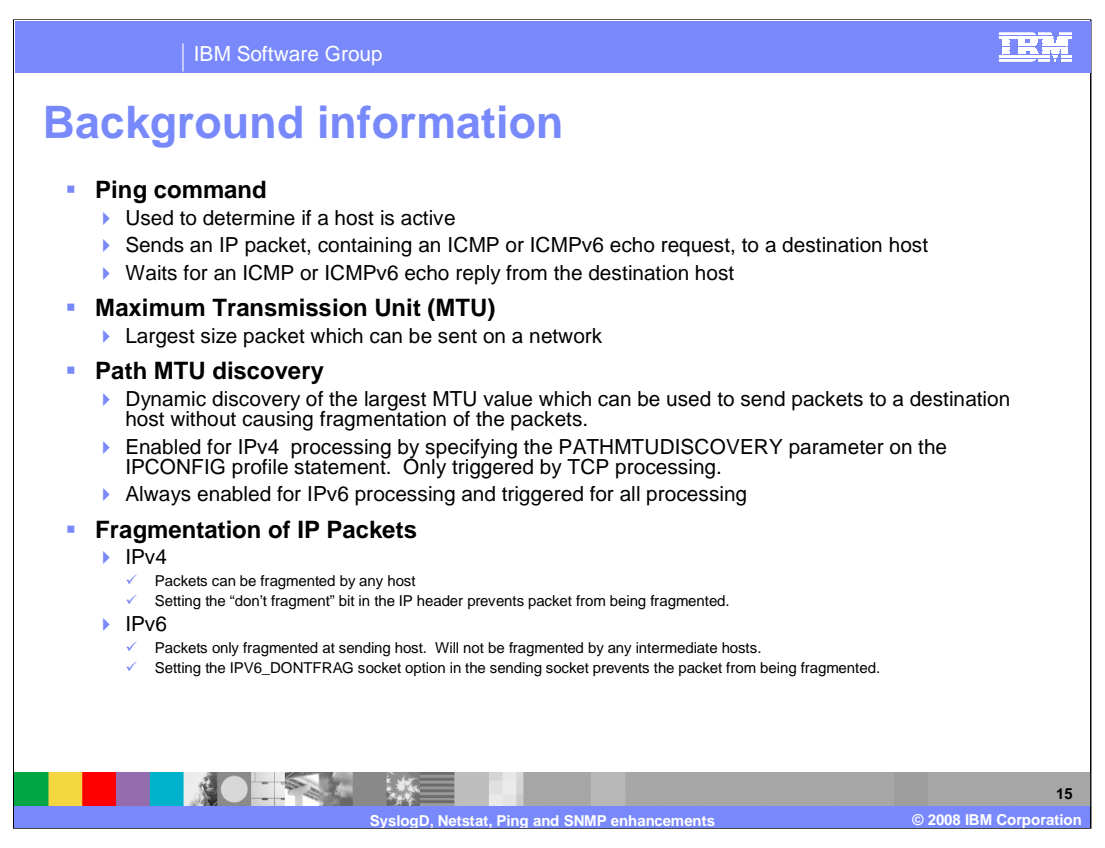

The Ping command is used to determine if a host is active. The Maximum Transmission Unit (MTU) is the largest size packet which can be sent on a network. Path MTU discovery is the process of dynamically determining the largest MTU value which can be used to send packets to a destination host without causing fragmentation of the packets.

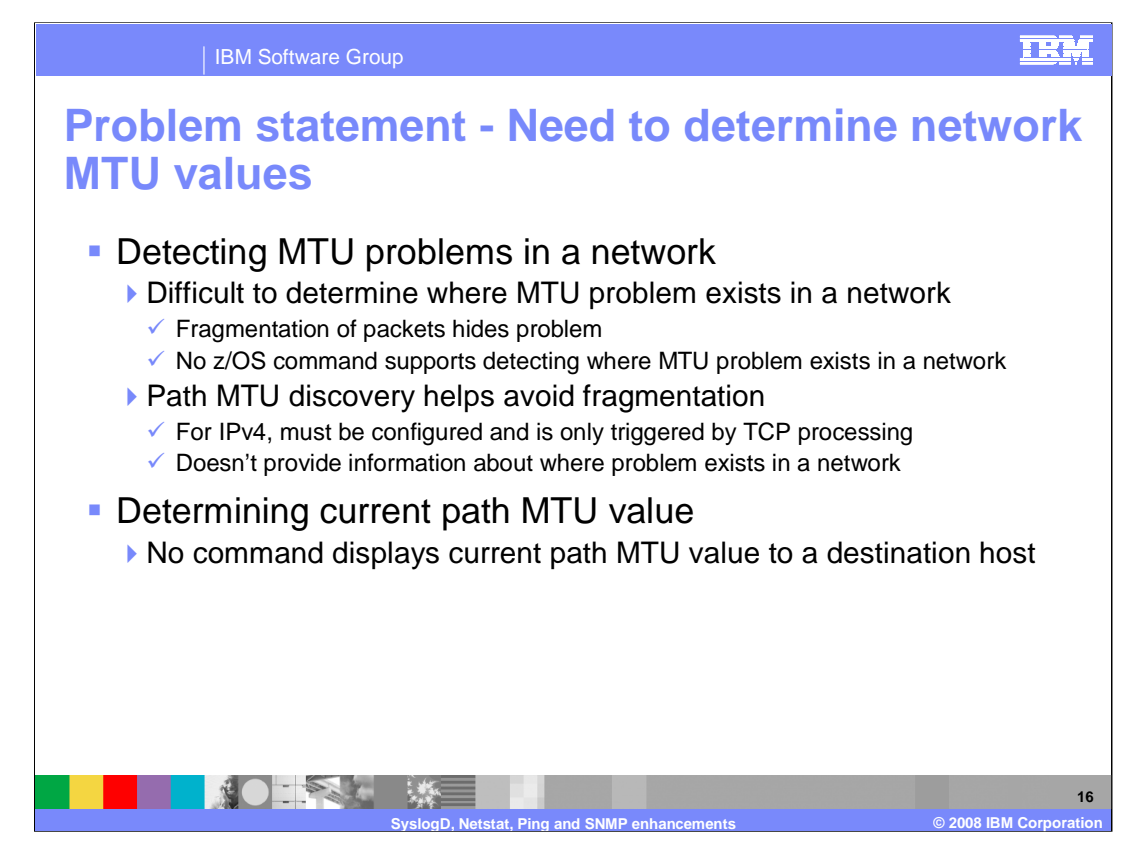

MTU problems can exist in large networks. The problem occurs where the MTU for a segment of the network is smaller then the network segments to which it is connected. Detecting MTU problems is difficult because, when the problem occurs, the IPv4 packets are normally fragmented. And z/OS CS currently does not provide any command to detect MTU problems. Path MTU discovery support can help avoid fragmentation by determining the smallest MTU value for the path to a destination host. But it does not provide information about where the problem is located in the network.

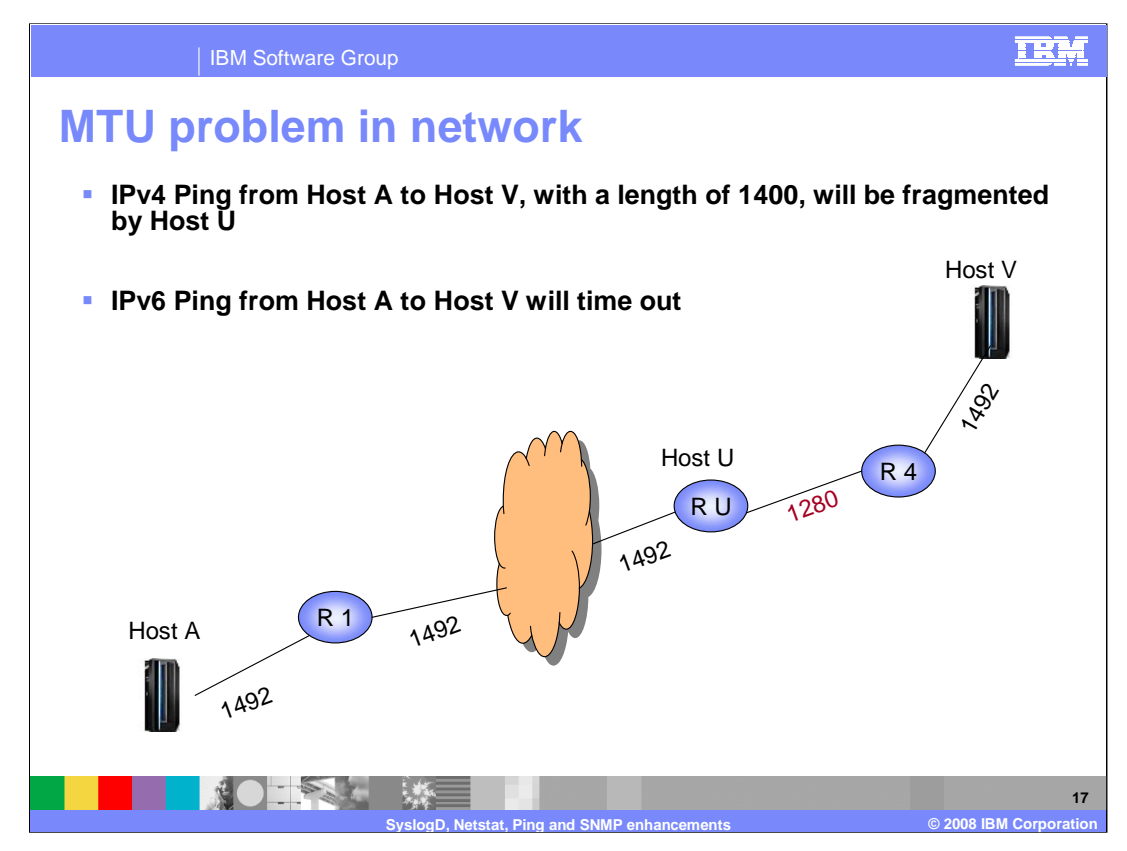

This slide shows an example of an MTU problem in a network. In this network, the segment from a router named Host U, to Router 4, has a smaller MTU than the other network segments. IPv4 Ping requests from Host A to Host V will be fragmented at Host U. IPv6 Ping requests from Host A to Host V will time out because intermediate IPv6 routers are not permitted to fragment packets. Only the sending TCP/IP stack is permitted to fragment outbound packets. The R1 and R4 figures represent other routers in the network.

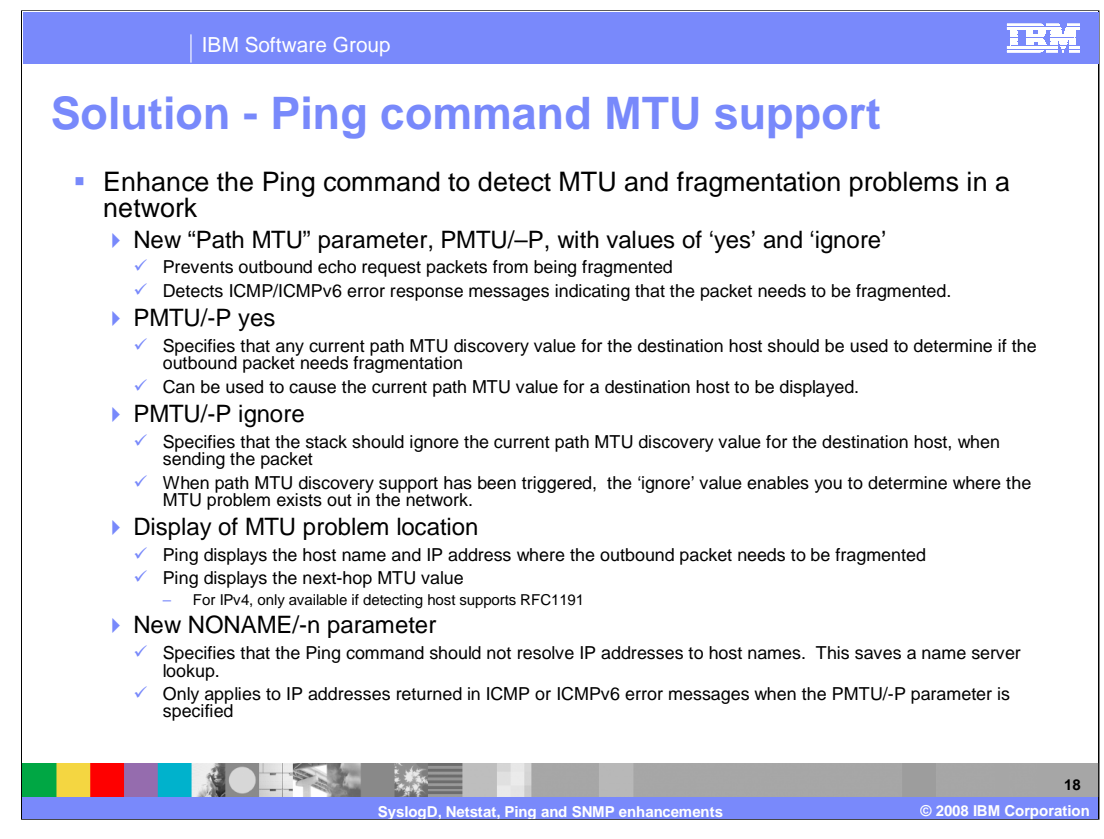

A new method is provided in z/OS V1R9 Communications Server for determining where in the network an MTU problem exists, and for determining what the current path MTU value is to a destination host.

A new parameter, TSO PMTU or z/OS UNIX –P, has been added to the Ping command. Specifying this parameter prevents the outbound echo request packets from being fragmented. The values for this parameter are 'yes' and 'ignore'.

A value of 'yes' specifies that the current path MTU value to the destination should be used to determine if the outbound packet needs to be fragmented. If path MTU discovery is not enabled, or has not been triggered, then the MTU associated with the outbound route is used to determine if the packet needs to be fragmented.

A value of 'ignore' specifies that any path MTU value to the destination should be ignored and, as long as the packet is not too large for the outbound interface, the packet should be sent out to the destination.

If the packet needs to be fragmented, either at the sending TCP/IP stack, or out in the network, the Ping command displays the host name and IP address of the host where fragmentation is needed. It also displays the next-hop MTU value returned by the host where fragmentation is needed. Hosts which support RFC1191 (Path MTU Discovery) should return the next-hop MTU value in the ICMP/ICMPv6 error message.

Another new parameter, TSO NONAME or z/OS UNIX –n, has been added to the Ping command. Specifying this parameter causes the Ping command to bypass the name server lookup of the host name, for the IP address of the host where fragmentation is needed. This Can be useful when the name server is slow or unresponsive or the environment does not support DNS reverse lookups (IP address to host name). This parameter is only in effect when the PMTU or –P parameter is specified.

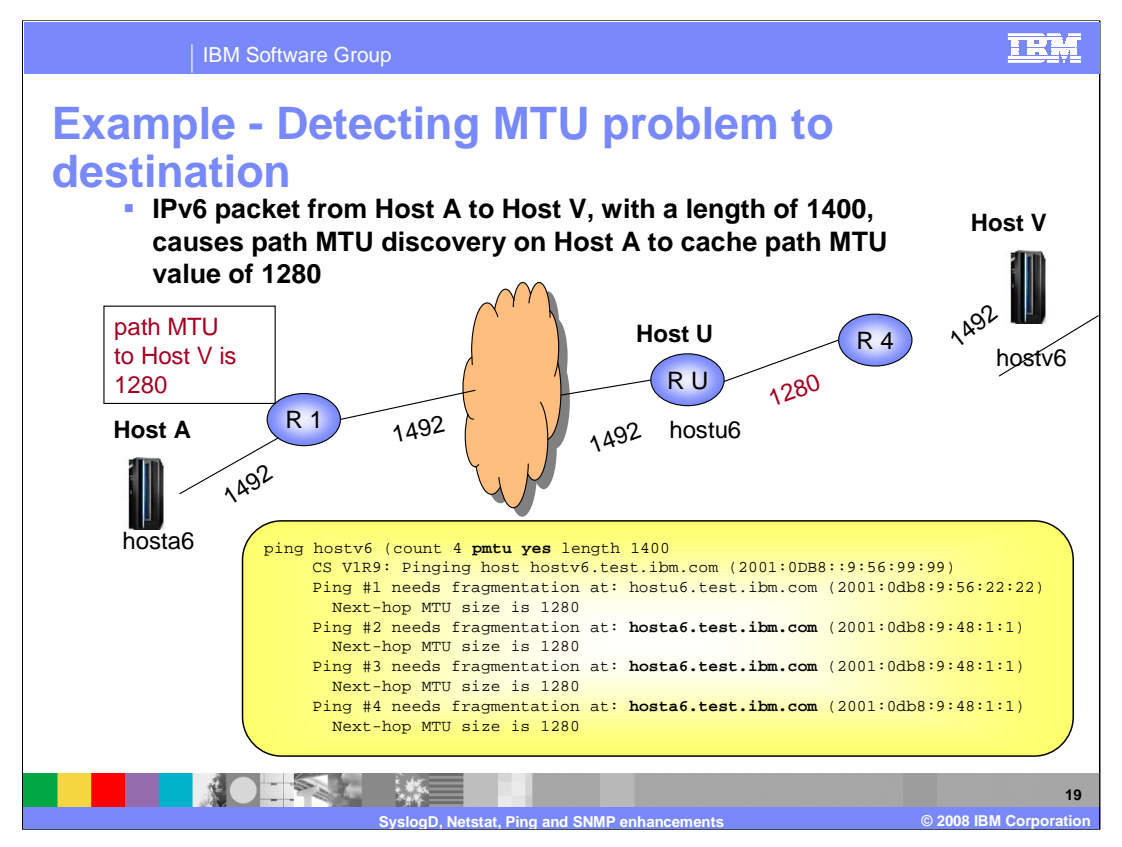

This example shows the output from the Ping command which could have caused the path MTU value of 1280 to be set. Path MTU discovery is always enabled for IPV6 processing. So when Host U indicated that fragmentation was needed for packet #1, with a next-hop MTU size of 1280, this value was cached as the path MTU size to Host V.

Since the **PMTU YES** parameter was specified on the Ping command, the outbound Ping packets will not be fragmented and the TCP/IP stack will use the path MTU value to compare against the packet length.

So, when the packet #2 is sent out, the TCP/IP stack on Host A compares the size of the packet to the cached path MTU value and fails the send request because the packet is too large to be sent without fragmenting it. This same error occurs for packets #3 and #4. The cached path MTU value is in effect for 20 minutes (assuming that, during that time, no other ICMPv6 error messages are received to decrease the path MTU size to Host V).

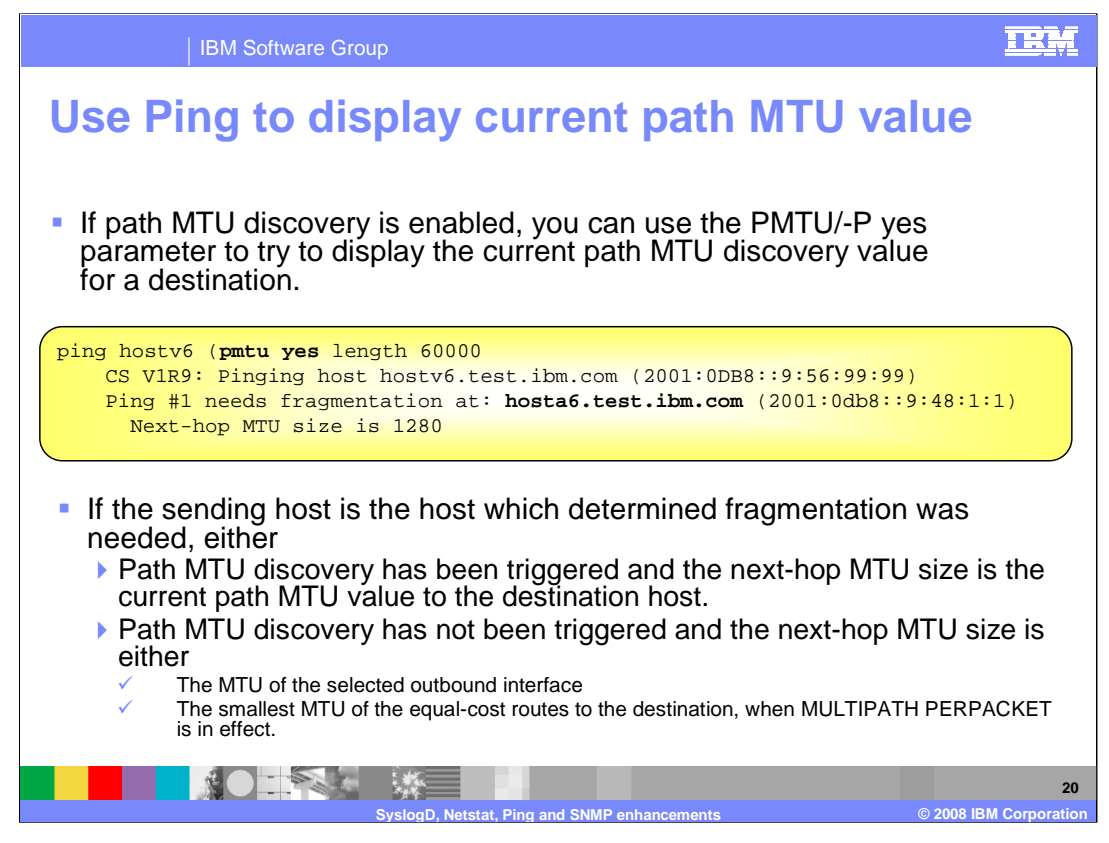

The Ping command with the **PMTU/-P YES** parameter, can enable you to display the cached path MTU discovery value for a destination host.

If you invoke the command, **ping hostv6 (pmtu yes length 60000)**, and the outbound packets need fragmentation at the sending TCP/IP stack, then the next-hop value displayed is either the path MTU value to the destination host, or the MTU of the outbound interface.

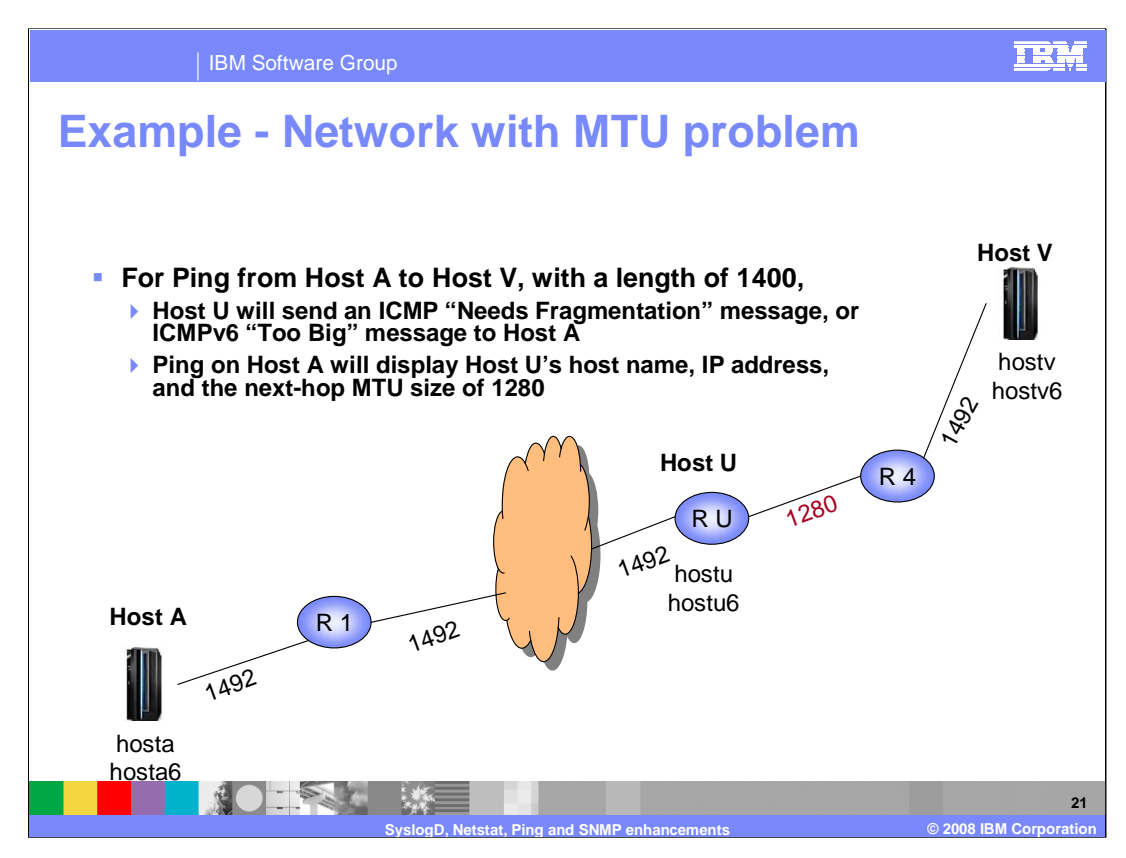

In this network, there is an MTU problem. To determine where the problem is, you can use the Ping command with the **PMTU/-P** parameter, so the outbound packets will not be fragmented. And since it is suspected that the problem is somewhere out in the network, **IGNORE** is specified for the PMTU/-P parameter so that any path MTU value cached at Host A for destination Host V will be ignored.

Since the packet data length is 1400, Host U could only forward the packet if it could fragment the packet. Instead Host U sends an ICMP or ICMPv6 error message back to Host A to indicate that the packet is too big and needs to be fragmented.

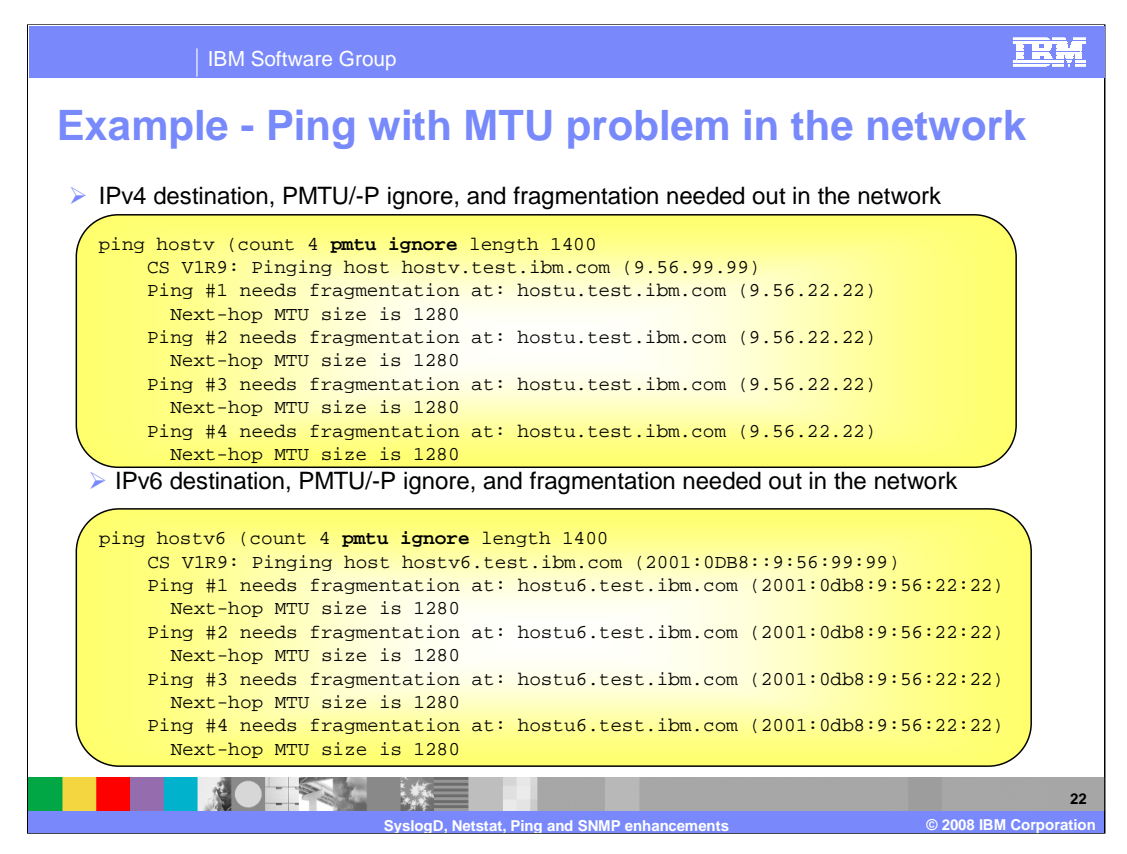

This example shows the output of the Ping command which was used to detect the network MTU problem in the network on the previous slide. The Ping command was invoked on Host A, with a destination host of Host V. Since it was suspected that the problem was out in the network somewhere, **PMTU IGNORE** was specified so that the packet would be sent out, even if path MTU discovery had determined that the path MTU size was smaller than the length of 1400.

The Ping responses show that the MTU problem is at Host U. And the next-hop MTU size from Host U to the network segment which leads to Host V is 1280.

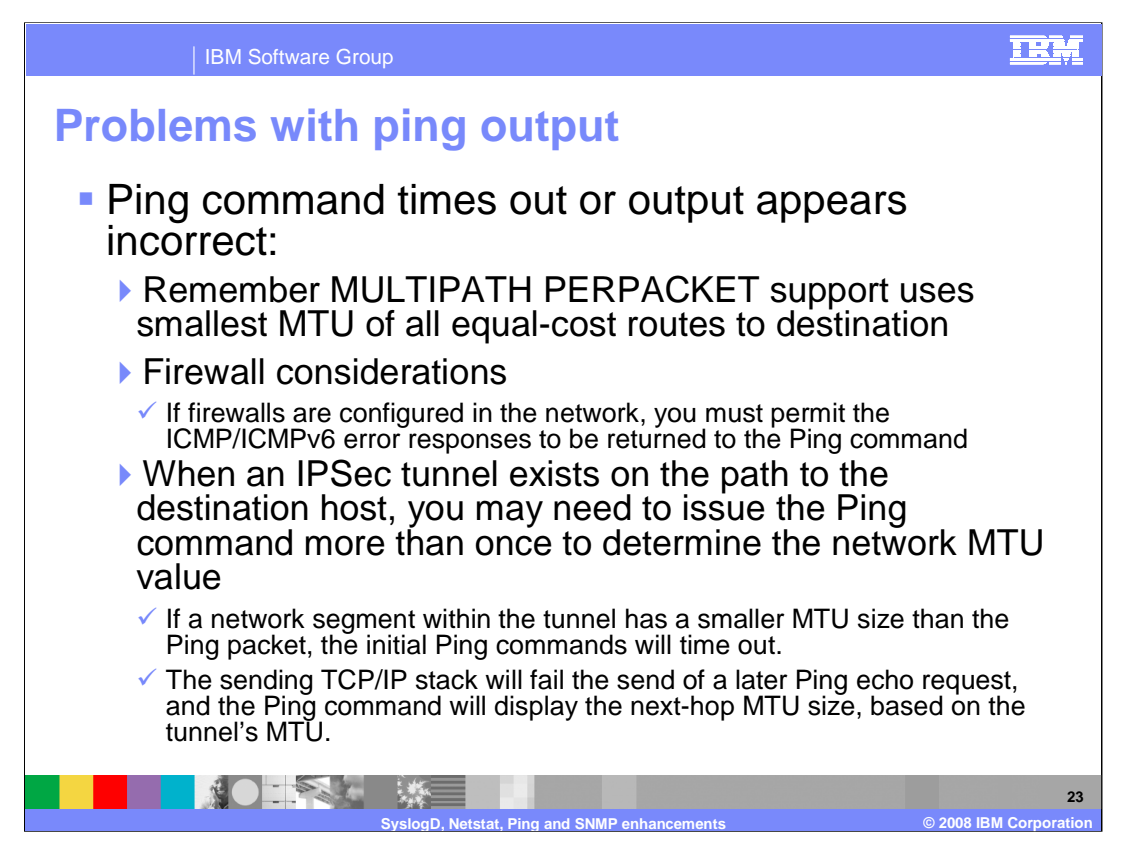

This slide lists configuration options which can influence successful completion of the Ping command, and the Ping command output.

If firewalls are configured in the network, then you must permit ICMP/CMPv6 packets. The following ICMP/ICMPv6 error messages must be permitted to be returned to the Ping command:

ICMP

Type x'03' Destination unreachable

Code x'04' Fragmentation needed

ICMPv6

Type x'02' Packet too big

Code x'00'

When an IPSec tunnel exists on the path to the destination host, the initial Ping commands may time out. For example, if a network segment in the tunnel has a smaller MTU than the Ping packet length, the first Ping echo request will time out because the ICMP/ICMPv6 error response will contain the encapsulated packet, not the original Ping echo request. This information cannot be correlated with the original echo request. On a subsequent Ping, the sending TCP/IP stack is aware of the path MTU information for the tunnel. So, subsequent Ping echo requests will fail, and the next-hop MTU size will then be displayed by the Ping command.

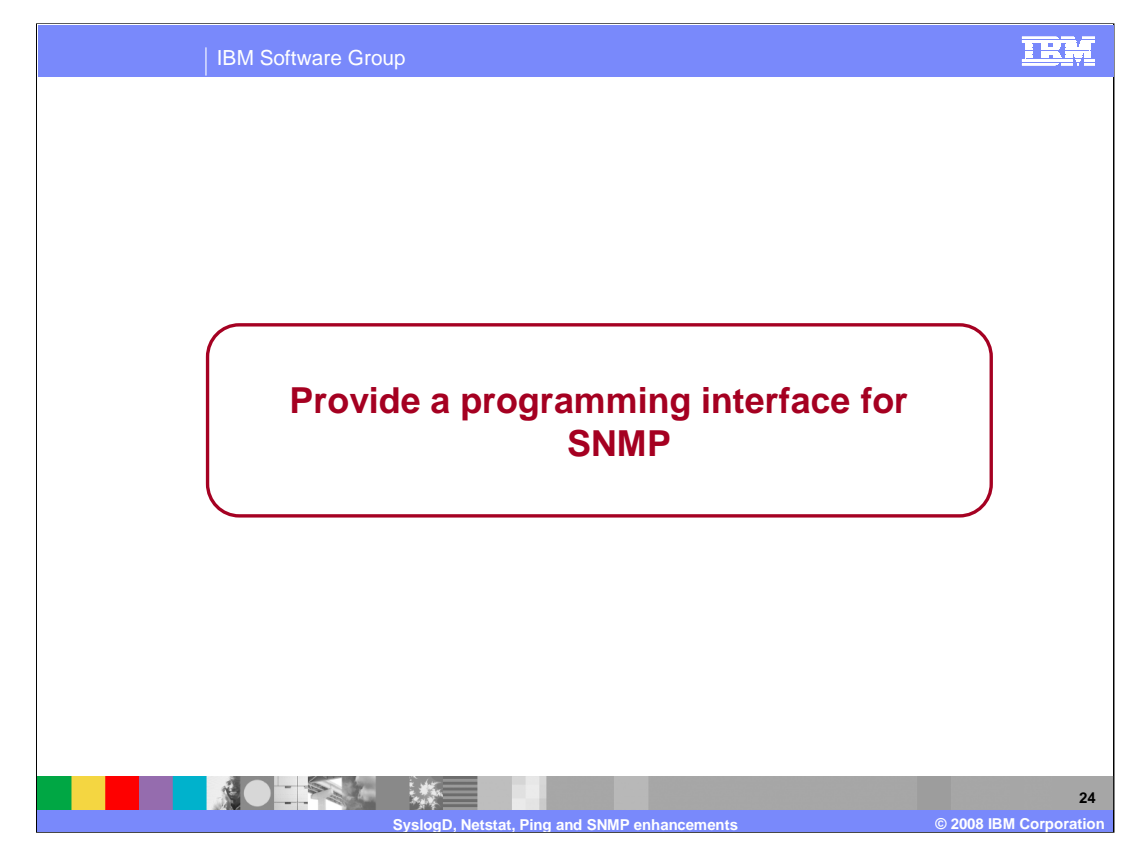

This section describes the SNMP Manager API and the SNMP Notification API, which can be used to build an SNMP Manager application.

![](_page_24_Figure_0.jpeg)

SNMP is a standard's-based protocol for network management that is based upon the TCP/IP protocol (UDP). Part of the SNMP standards also includes a database structure specification for management objects called MIBs (Management Information Base). Use of SNMP is widespread, and work continues in the IETF mostly in the area of defining new MIBs. The SNMP protocol has been evolving for many years and has yielded several levels of the protocol, some of which were never adopted. Primarily, the supported protocol levels are: SNMPv1, SNMPv2c, and SNMPv3. SNMPv3 defines a user-based security model for SNMP, rather than the community-based model of SNMPv1 and SNMPv2c.

The key management entities of SNMP are:

•Agent - This entity implements the SNMP protocol stack and routes requests from managers to the appropriate subagents. Sometimes it is called the engine. It communicates with the subagents using the Distributed Protocol Interface (DPI) and with the Managers using the SNMP protocol. Subagents register their MIB objects with the Agent. For Comm Server, the agent is the osnmp daemon.

•Subagent - These entities are the providers of the MIB data. They communicate with the SNMP agents. In Comm Server, an example is the TCP/IP Subagent.

•Manager- These entities communicate using SNMP protocol requests with SNMP agents to retrieve management data. Comm Server only provides a command-line manager, the osnmp command. The manager function is typically part of management applications, such as Netview.

z/OS has not provided a formal, standards-based SNMP API for customer-driven manager applications. The osnmp command currently being shipped is, itself, a manager application, but customers have not been able to create their own application to manage SNMP, due to the absence of an external API.

z/OS Communications Server V1R9 provides a new application programming interface (API), the SNMP Manager API, for writing SNMP managers. Management application developers can use this API to build SNMP management functions to retrieve SNMP management data. This API provides the following functions:

•The ability to build and send SNMP messages for SNMPv1, SNMPv2, and SNMPv3 and receive responses

•The ability to decode the SNMP messages and retrieve the SNMP data

z/OS Communications Server also provides an extension of the SNMP Manager API, the SNMP Notification API, which uses the functionality of the SNMP Manager API to send notifications to SNMP agents or SNMP Notification Receivers. Available notifications include Informs and both Version 1 and Version 2 Traps.

![](_page_25_Figure_0.jpeg)

z/OS V1R9 Communications Server provides a new application programming interface (API), the SNMP Manager API, for writing SNMP managers. Management application developers can use this API to build SNMP management functions to retrieve SNMP management data.

z/OS V1R9 Communications Server is also providing an extension of the SNMP Manager API, the SNMP Notification API, which uses the functionality of the SNMP Manager API to send notifications to SNMP agents or SNMP Notification Receivers. Available notifications include Informs and both Version 1 and Version 2 Traps.

This API will allow z/OS management applications to manage any other platforms that support SNMP. This slide shows that an SNMP management application, running in z/OS, can manage any other platform that supports SNMP.

![](_page_26_Picture_0.jpeg)

You can help improve the quality of IBM Education Assistant content by providing feedback.

![](_page_27_Picture_1.jpeg)

**28**

## **Trademarks, copyrights, and disclaimers**

The following terms are trademarks or registered trademarks of International Business Machines Corporation in the United States, other countries, or both: IBM z/OS

UNIX is a trademark of The Open Group in the United States, other countries, or both.

Product data has been reviewed for accuracy as of the date of initial publication. Product data is subject to change without notice. This document could include<br>statements regarding IBM's future direction and intent are su

Information is provided "AS IS" without warranty of any kind. THE INFORMATION PROVIDED IN THIS DOCUMENT IS DISTRIBUTED "AS IS" WITHOUT ANY<br>PURPOSE OR NONINFRINGEMENT IS ON MAPLIED. IBM EXPRESSLY DISCULTING ANY WARRANTIES O

IBM makes no representations or warranties, express or implied, regarding non-IBM products and services.

The provision of the information contained herein is not intended to, and does not, grant any right or license under any IBM patents or copyrights. Inquiries regarding<br>patent or copyright licenses should be made, in writi

IBM Director of Licensing IBM Corporation North Castle Drive Armonk, NY 10504-1785 U.S.A.

Performance is based on measurements and projections using standard IBM benchmarks in a controlled environment. All customer presented enscribed are presented enserge measurements and presented are presented experience wit

© Copyright International Business Machines Corporation 2008. All rights reserved.

Note to U.S. Government Users - Documentation related to restricted rights-Use, duplication or disclosure is subject to restrictions set forth in GSA ADP Schedule Contract and IBM Corp.

**NOTAL ME SyslogD, Netstat, Ping and SNMP enhancements © 2008 IBM Corporation**